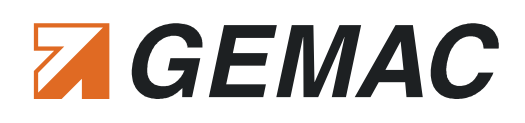

# CANobserver®

### *Features:*

- $\mathcal{L}_{\mathcal{A}}$ Bus systems:
	- CAN, CANopen, DeviceNet, SAE J1939
- Baud rates (5 kbit/s ... 1 Mbit/s)
- $\mathcal{L}_{\mathcal{A}}$ Monitoring physical
	- Quality level (0 ... 100 %)  $\blacksquare$
	- $\mathbf{r}$ Disturbance-free voltage range
	- $\mathbf{r}$ Rising and falling edges
- Monitoring logical
	- Active/passive errors, overload frames, ack. errors m.
- **Continuous monitoring** 
	- m. Bus status, bus traffic load, CAN supply voltage
- п User-friendly browser-based configuration/ analysis, Control point connection via SNMP
- × E-mail notification (device, status and error notification)
- Maintenance without PC, continuous recording up to 10 years  $\mathbf{r}$

The CANobserver® is a diagnose tool that's used for physical and logical long-term monitoring of CAN-Bus plants. It has been planned as a stationary supplement of the CAN-Bus Tester 2. The CANobserver® is implemented into the network permanently, monitors the data transfer continuously and records it automatically for a period of up to ten years. This is the only means of safeguarding a future-oriented maintenance. VDI/VDE has recognized this necessity as well. The new guideline 2184, published in 2007, explains how plant operators can guarantee a reliable functioning and maintenance of their Field Bus systems.

#### *Fields of application:*

- Real-time monitoring of CAN-Bus plants
- Plant monitoring according to VDI/VDE 2184

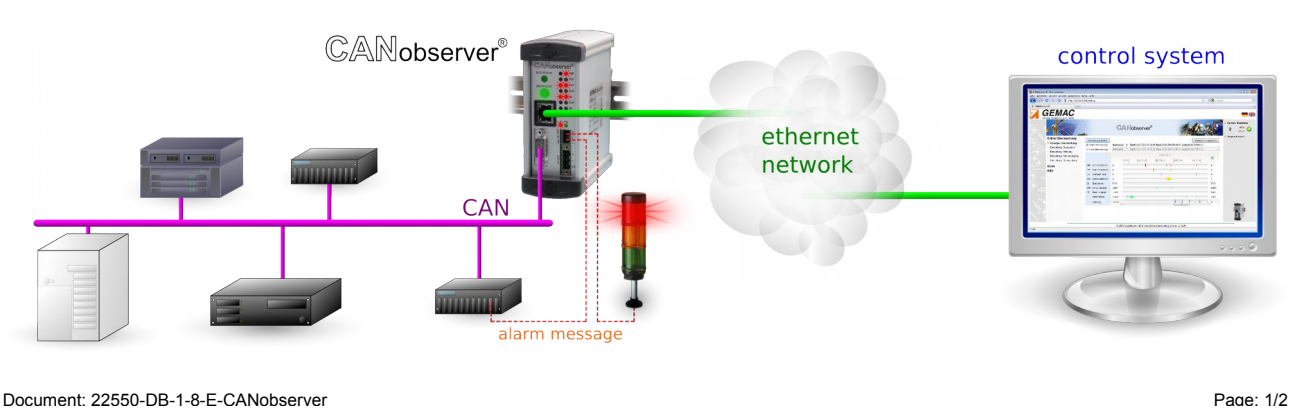

**Abbildung ähnlich**

E-Mail: info@gemac-chemnitz.de

www.gemac-chemnitz.de

Zwickauer Straße 227  $\blacksquare$ 09116 Chemnitz, Germany Telefon: +49 371 3377 - 0<br>Telefax: +49 371 3377 - 272

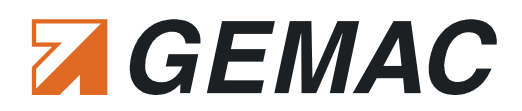

## *Technical Specifications\*:*

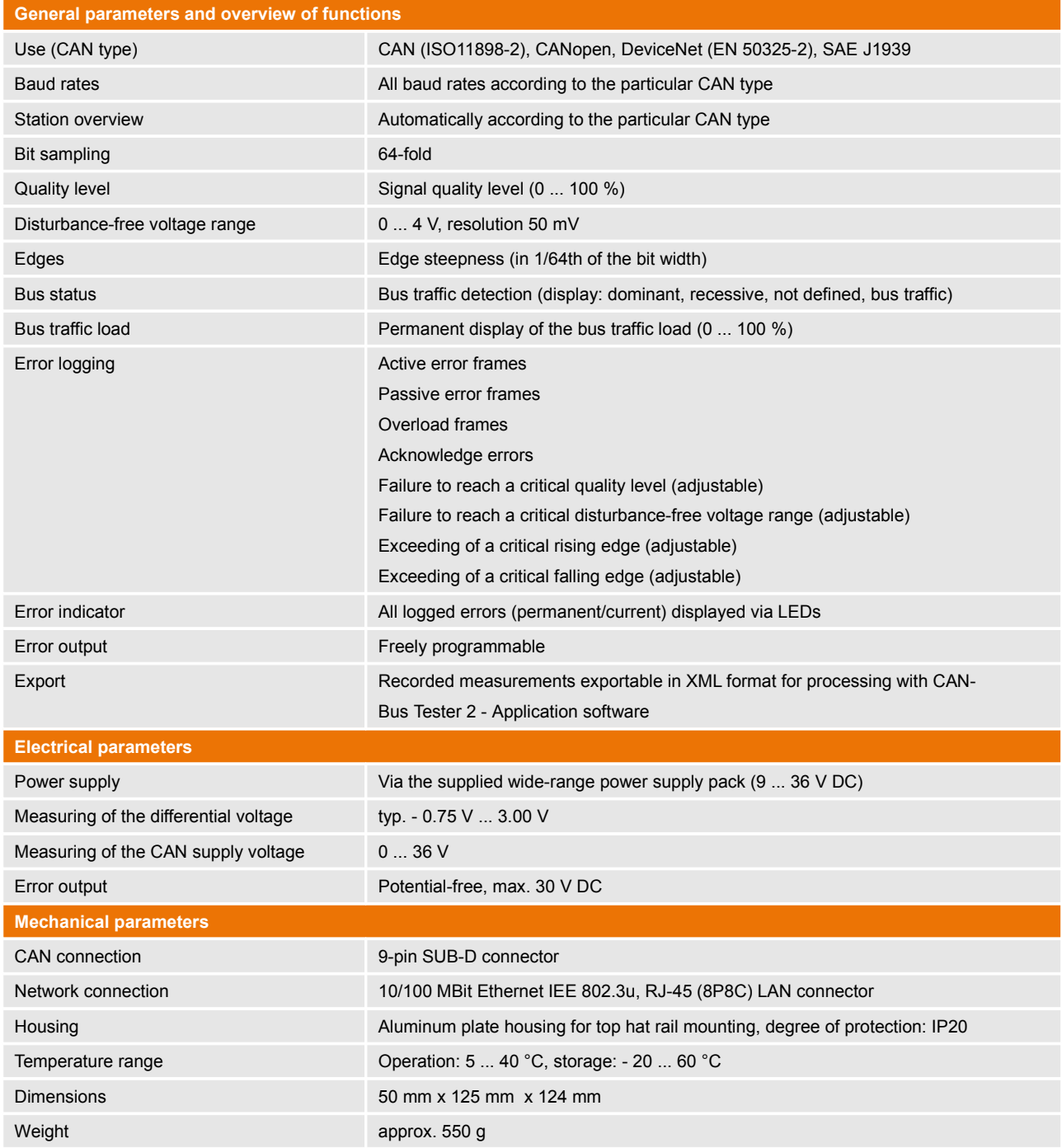

\* For a complete description of all technical specifications, please refer to the User Manual [\(www.gemac-fieldbus.com\)](https://www.gemac-fieldbus.com/).

## *Ordering Information:*

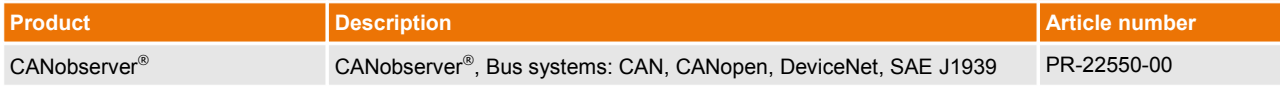